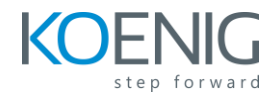

## **Build Undetectable Malware Using C Language: Ethical Hacking**

## **Table of Content**

- **Module 1: Training Overview**
- **Module 2: Introduction and Welcome to Hacking With C!**
- **Module 3: Hiding Our Program and Defining Connection Points**
- **Module 4: Building Shell Function and Executing Commands**
- **Module 5: Switching Directories Inside of a Program**
- **Module 6: Creating Persistence and Nesting Our Program in Windows Registry**
- **Module 7: Adding Keylogger to Our Malware**
- **Module 8: Hacking Windows 10**